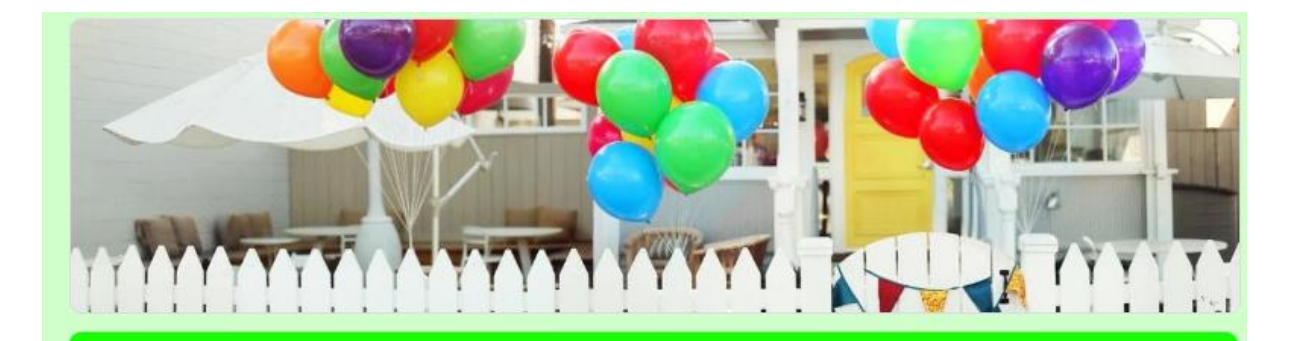

## AUTOVALUTAZIONE D'ISTITUTO a.s. 2019/2020 **SCUOLA PRIMARIA**

## Cari Genitori.

il nostro circolo sta avviando un'indagine che intende essere un mezzo per una riflessione sulla qualità del servizio scolastico offerto dalla nostra scuola.

Il questionario è anonimo e ci permetterà di progettare i futuri obiettivi che possano meglio soddisfare le esigenze dell'utenza.

Vi invitiamo a rispondere in maniera completa ed obiettiva, selezionando solo una risposta, quella che meglio identifica il Vostro punto di vista e infine cliccare "INVIA"

RingraziandoVi per il tempo che dedicherete al questionario, Vi ricordiamo che il Vostro giudizio è molto importante, poiché la lettura dei risultati sarà oggetto di analisi per un miglioramento del nostro servizio scolastico.

Per aprire il modulo copiare e incollare il seguente link sulla barra degli indirizzi di Google:

https://docs.google.com/forms/d/e/1FAIpQLScUTPMui1SfG1FKROY6V8bQf HvHtZWtlQ cborvi1bnrDgfdw/viewform?usp=sf link

1. Vi ritenete soddisfatti dell'organizzazione degli spazi della scuola? 329 risposte

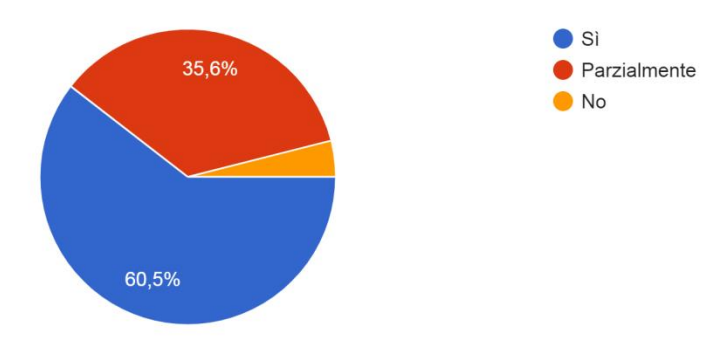

2. Il calendario e gli orari scolastici sono adeguati alle esigenze delle famiglie? 329 risposte

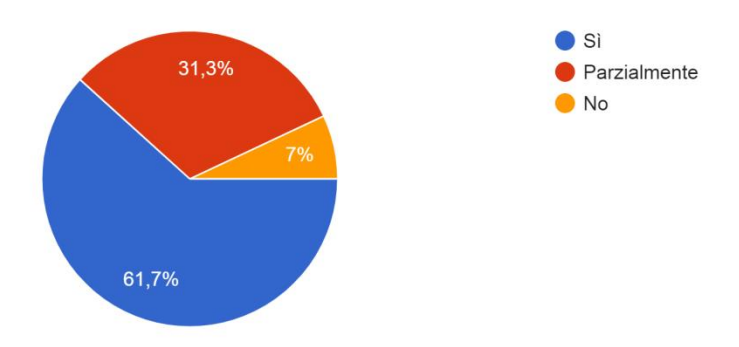

3. Vi ritenete soddisfatti dei rapporti con la Direzione? 329 risposte

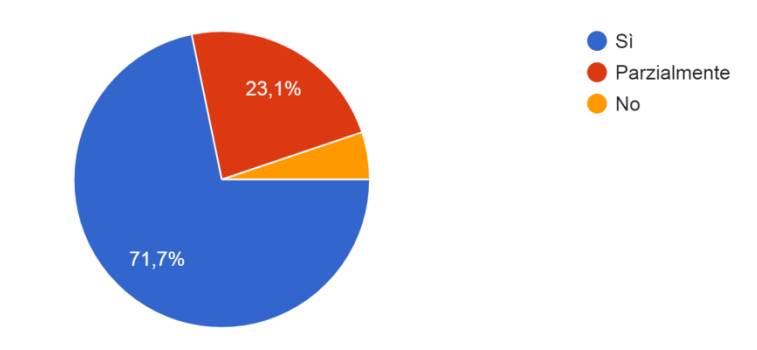

4. I collaboratori scolastici sono disponibili? 329 risposte

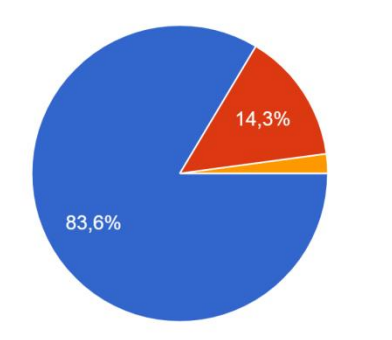

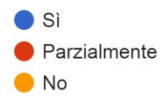

5. L'orario di accesso agli uffici di segreteria è funzionale alle esigenze dell'utenza? 329 risposte

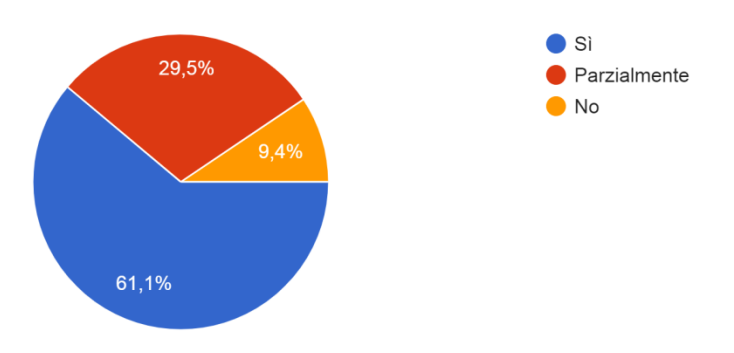

6. Avete stabilito un rapporto di fiducia e di collaborazione con gli insegnanti? 329 risposte

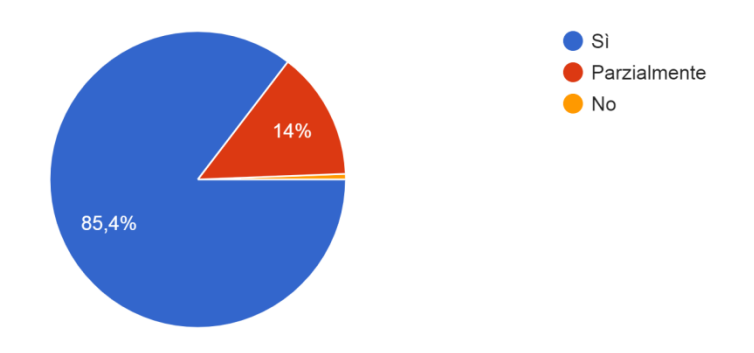

7. Ritenete che gli insegnanti della scuola aiutino gli studenti a superare problemi e difficoltà? 329 risposte

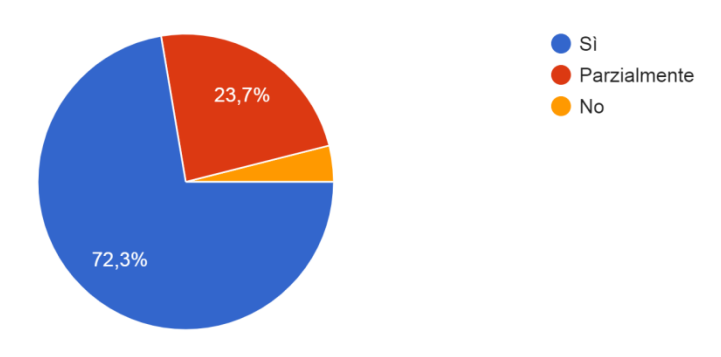

8. Le attività proposte dalla scuola rispondono ai bisogni degli studenti? 329 risposte

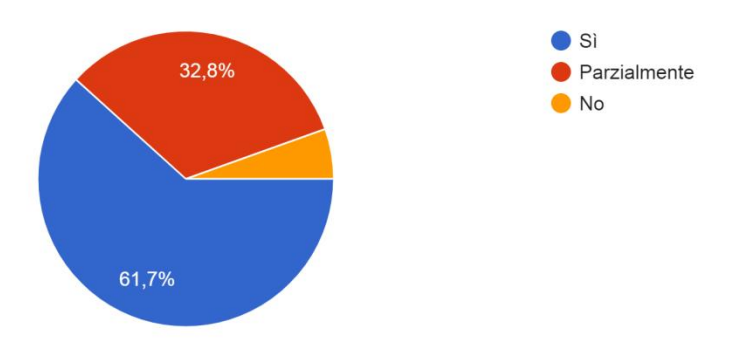

9. Siete soddisfatti della qualità dei valori educativi che vengono trattati in classe? 329 risposte

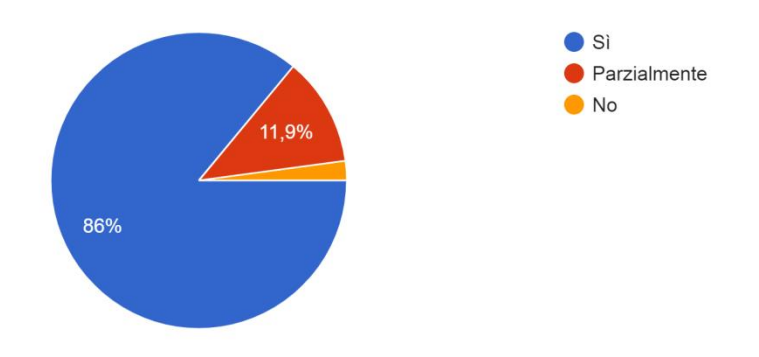

10. Siete soddisfatti della qualità delle iniziative e dei progetti proposti alla classe? 329 risposte

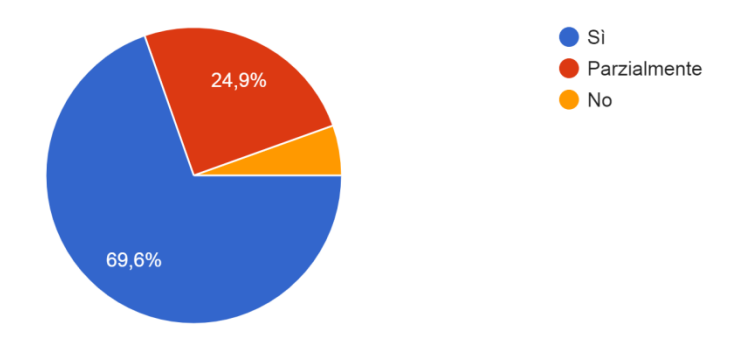

11. Ritenete che le attività e i contenuti proposti a scuola siano determinanti per lo sviluppo delle competenze del/la vostro/a bambino/a? 329 risposte

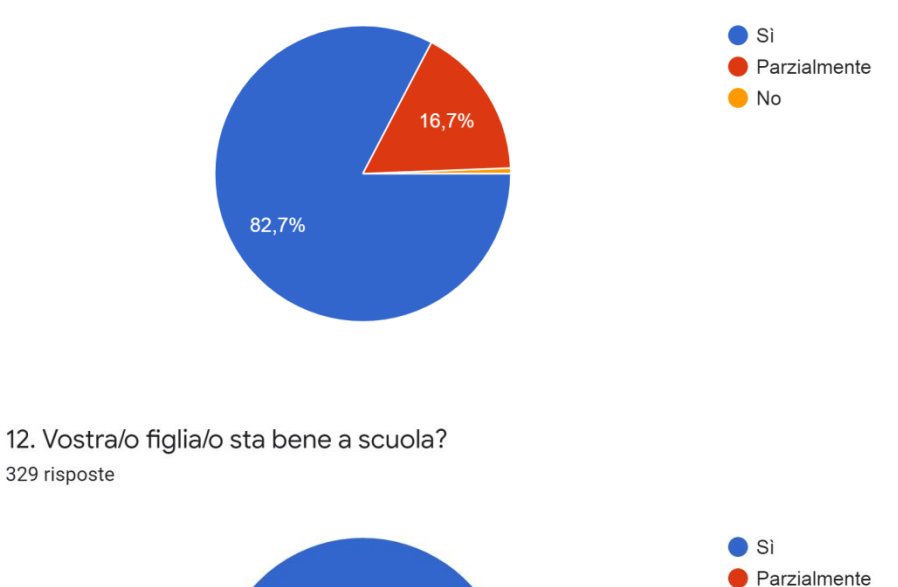

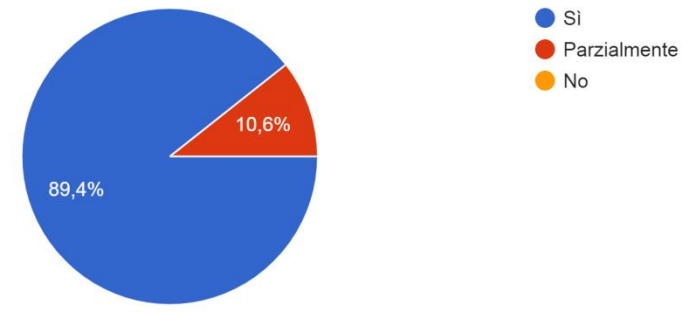

13. Le iniziative di orientamento organizzate dalla scuola, per favorire la scelta di questa scuola o per facilitare la scelta del percorso successivo, sono state soddisfacenti? 329 risposte

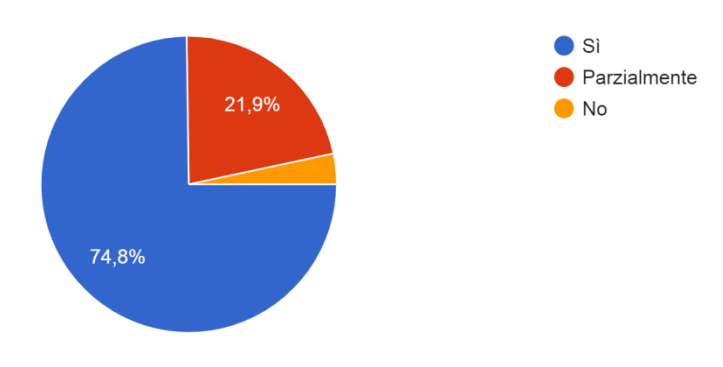

14. Il sito web della scuola è utile? 329 risposte

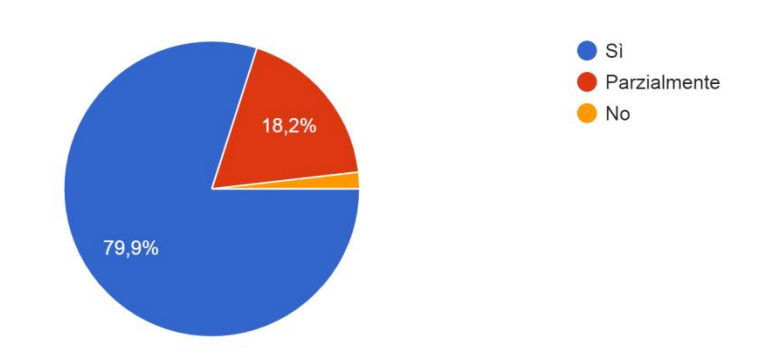

15. In questo periodo di emergenza ritenete efficace la didattica a distanza? 329 risposte

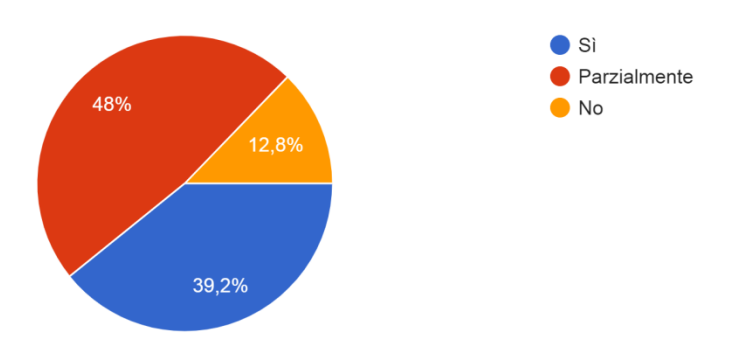

16. I contenuti didattici proposti dai docenti in modalità DAD sono stati organizzati in modo chiaro ed esaustivo? 329 risposte

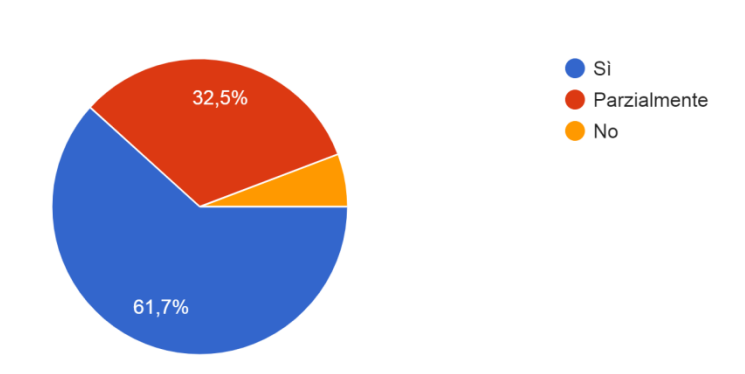

17. Avete trovato l'utilizzo della piattaforma GSUITE funzionale ed appropriato? 329 risposte

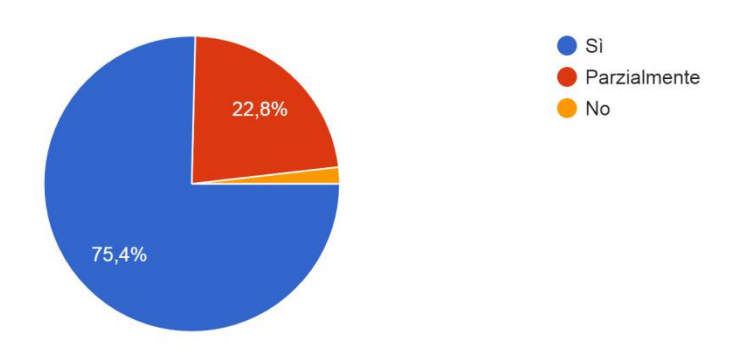

18. Ritenete che le varie modalità della didattica a distanza (compiti assegnati via internet, video-lezioni, risorse reperite sul web) siano state positive per i vostri figli? 329 risposte

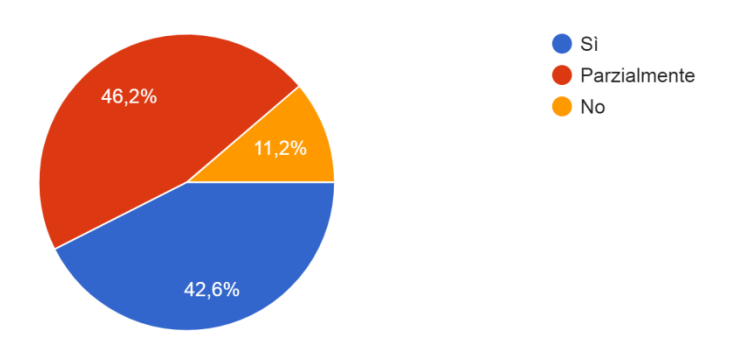

19. Ritenete che la didattica a distanza abbia salvaguardato la relazione affettiva con gli insegnanti e con i compagni? 329 risposte

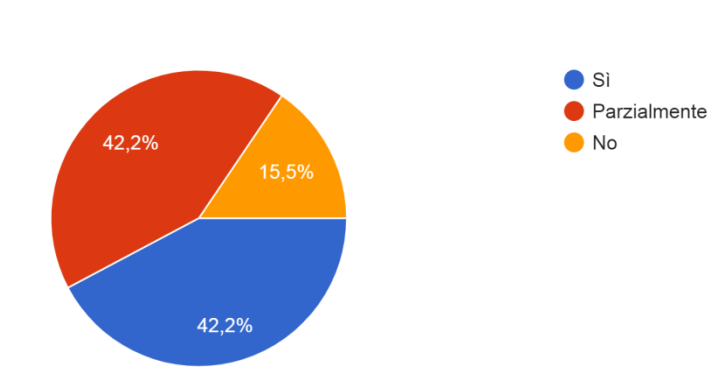

20. Consigliereste questa scuola ad altri genitori? 329 risposte

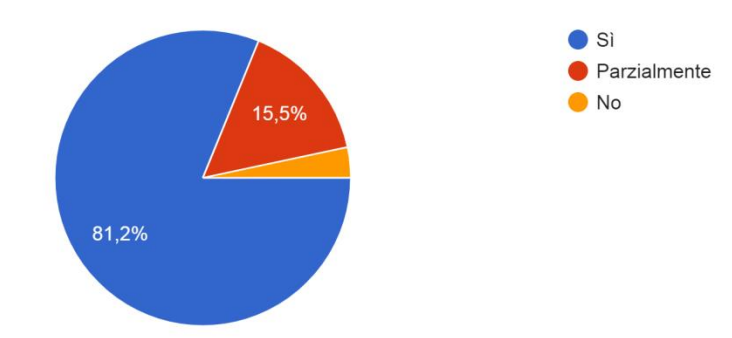